## SAP ABAP table PIQ US VETERAN HEADER {Veterans: Header information for the veteran student}

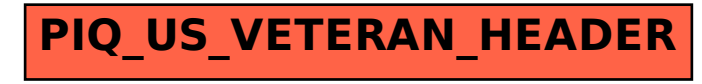